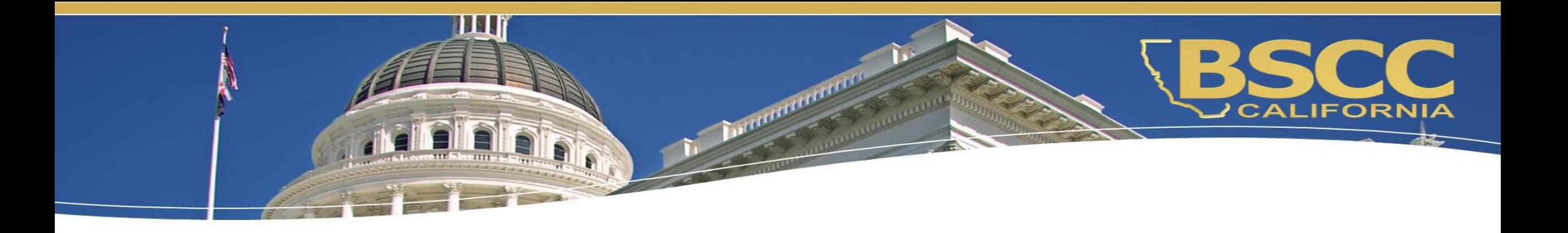

## **Fiscal Responsibilities Edward Byrne Memorial Justice Assistance Grant (JAG)**

### *Invoicing*

### **Discussion Points:**

- Locating & utilizing the BSCC Financial Invoice Workbook
- ◆ How to complete & submit a financial invoice
- Adhering to your project's budget

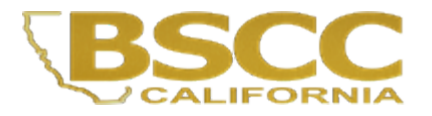

Locating your specific invoice workbook

Once your agency has a completed and received your fully executed contract with BSCC, you will be given access to your OneDrive folder.

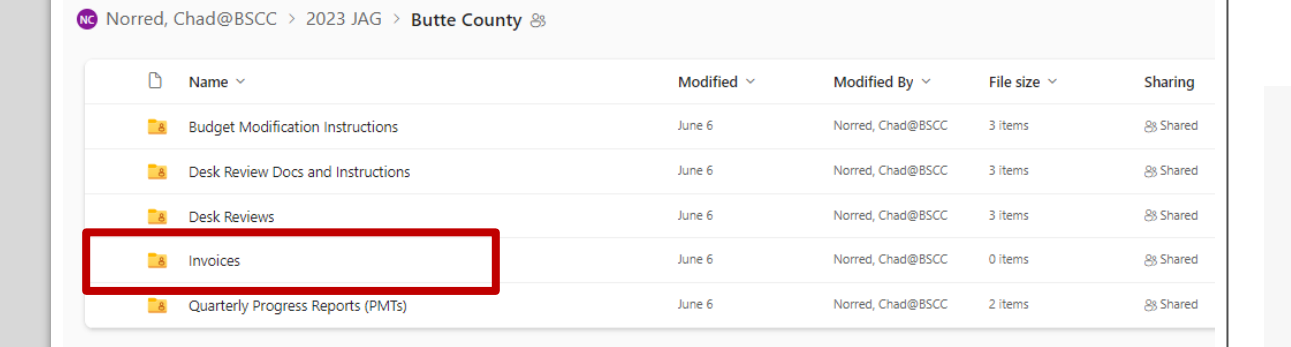

MO Norred, Chad@BSCC > 2023 JAG > Butte County > Invoices &

D Name  $\sim$ 

Butte County - 2023 JAG Invoice Workbook DO NOT DUPLICATE.xlsm

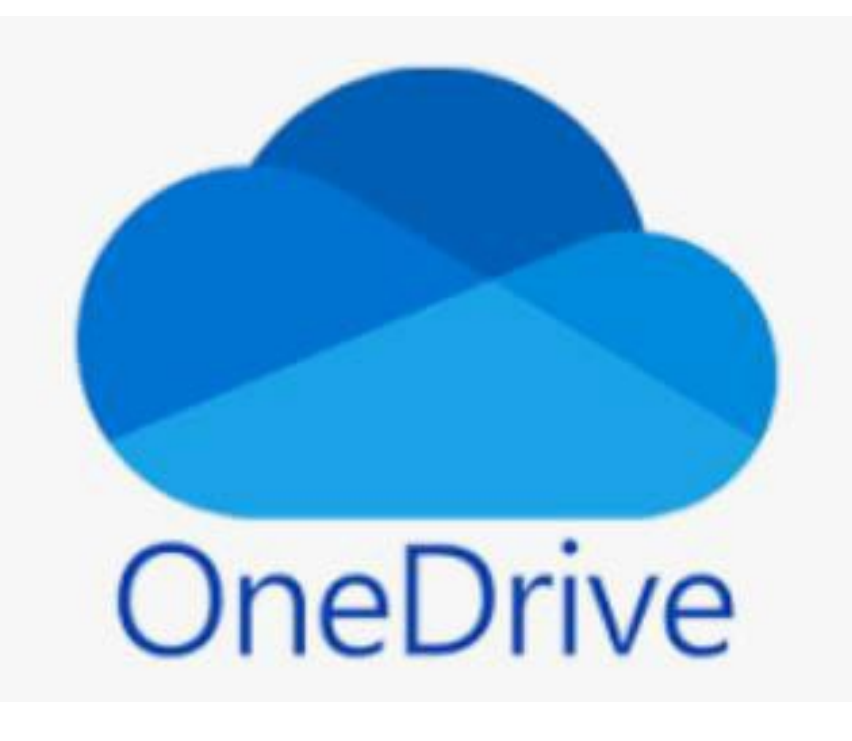

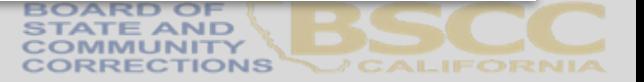

### **What is in the Invoice Workbook?** Invoice Invoice WORCE<br>World book Financial Invoice Budget Modification Narrative Due Dates Instructions Workbook Financial Invoices Budget Modification Budget Due Dates **Due Dates Narrative** Instructions

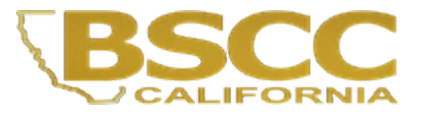

# Open in Desktop App:

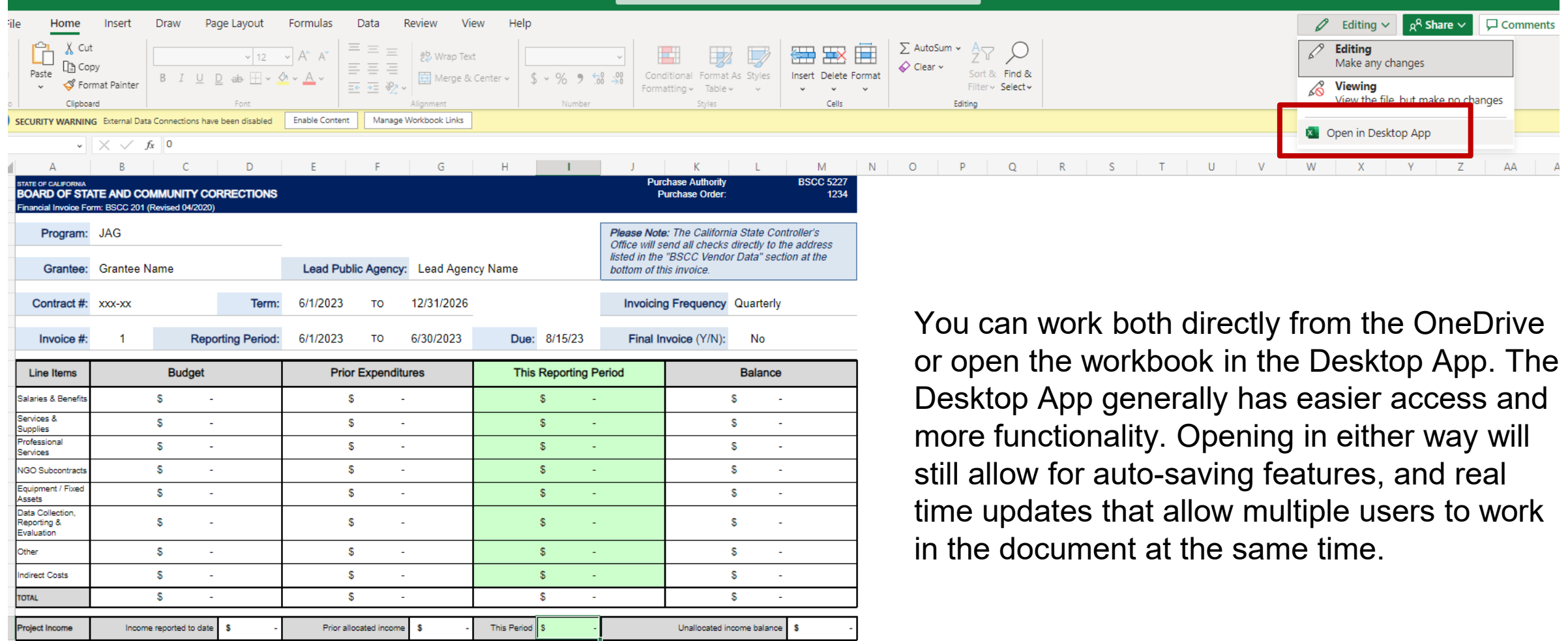

### **Security Warnings in the Invoice Workbook**

Help

Acrobat

PROTECTED VIEW Be careful—email attachments can contain viruses. Unless you need to edit, it's safer to stay in Protected View. Enable Editing

Data

Review

View

Formulas

• In some cases, Excel will prompt the user to enable macros. When this prompt appears, select Enable Editing then Enable Content. Enabling these options will allow you to enter information into your Invoice.

File

Home

Insert

Draw

Page Layout

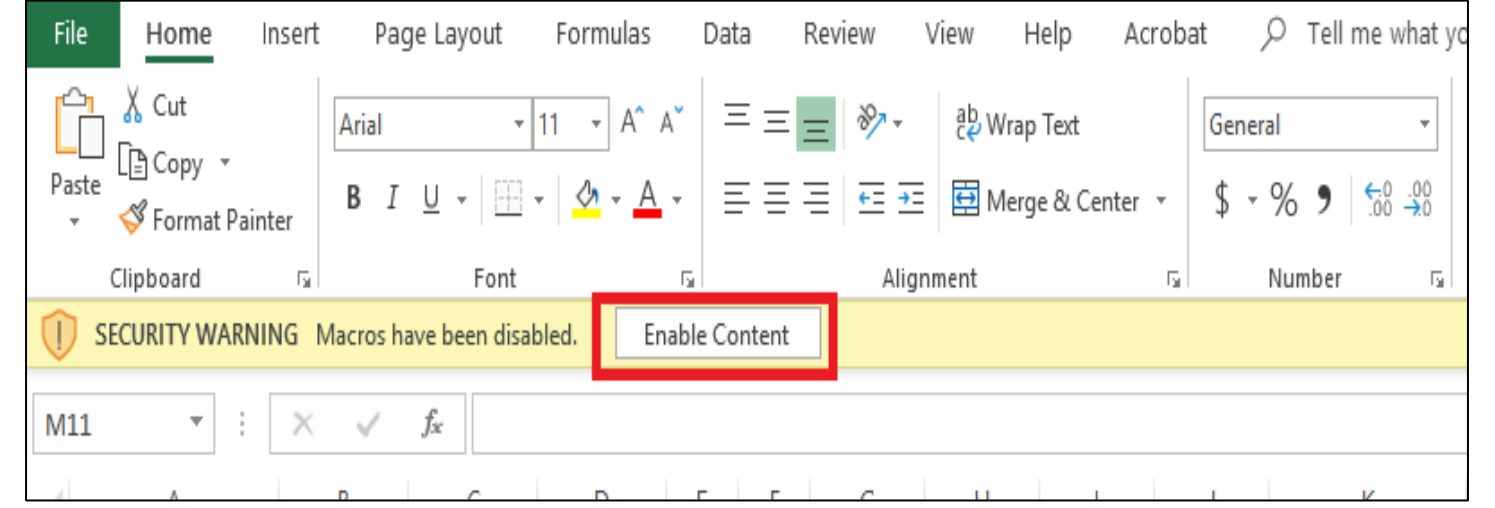

Q

Search

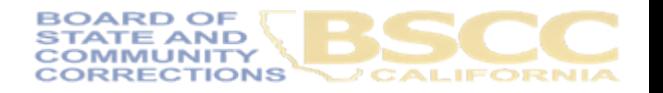

### **Forms Included in the Invoice Workbook**

- Financial Invoice tabs (Form BSCC 201)
- **Budget Modification tab** (Form BSCC 223)
- **Project Budget Narrative**
- **Invoice Due Dates**
- **Invoice Workbook Instructions**

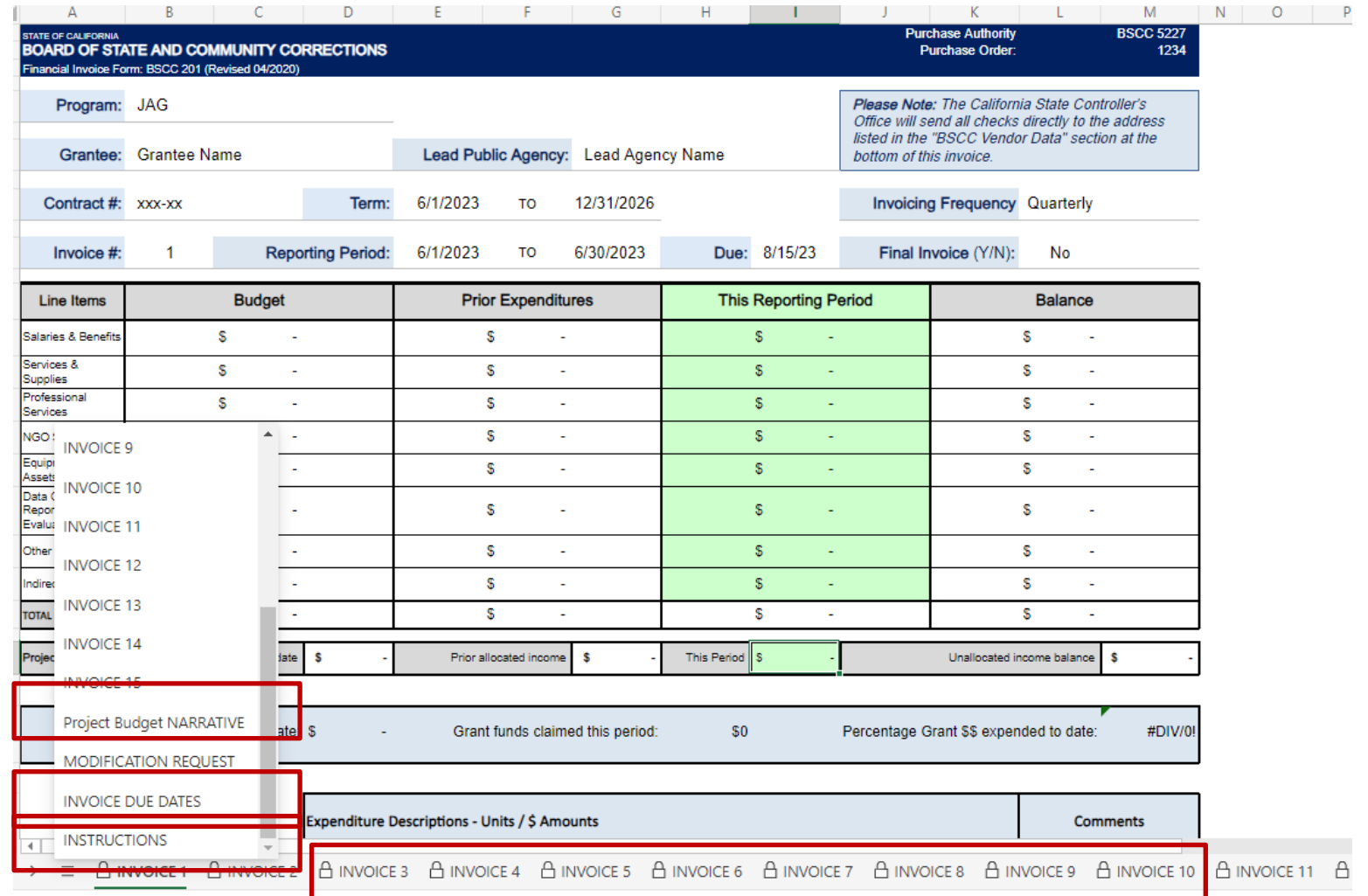

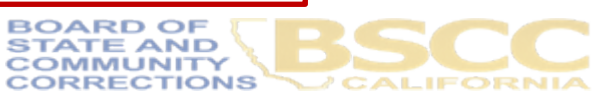

## **Financial Invoice - Form 201**

- The Financial Invoice is a statement of expenditures for the quarter
- All invoices should be submitted using Cash Basis Accounting
- Invoices MUST adhere to the Project Budget
- Narrative<br>• Grantees must submit their Financial Invoice<br>to the BSCC on a quarterly basis
- Submission of your Financial Invoice, does not automatically issue your reimbursement payment—all invoices must be approved by your JAG team and Field Representative before any reimbursement is issued (therefore, getting us *proper* invoices on time is critical!)

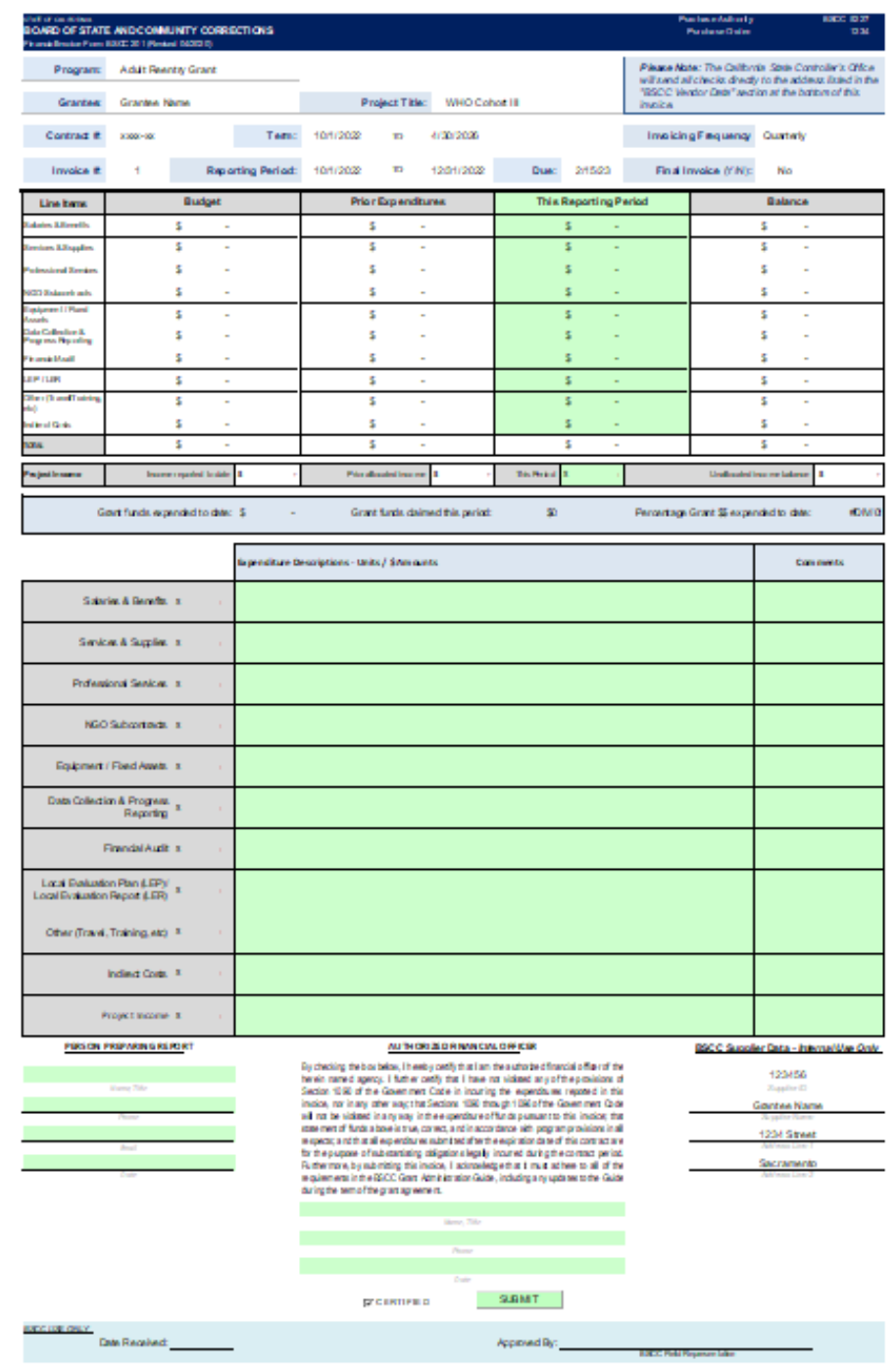

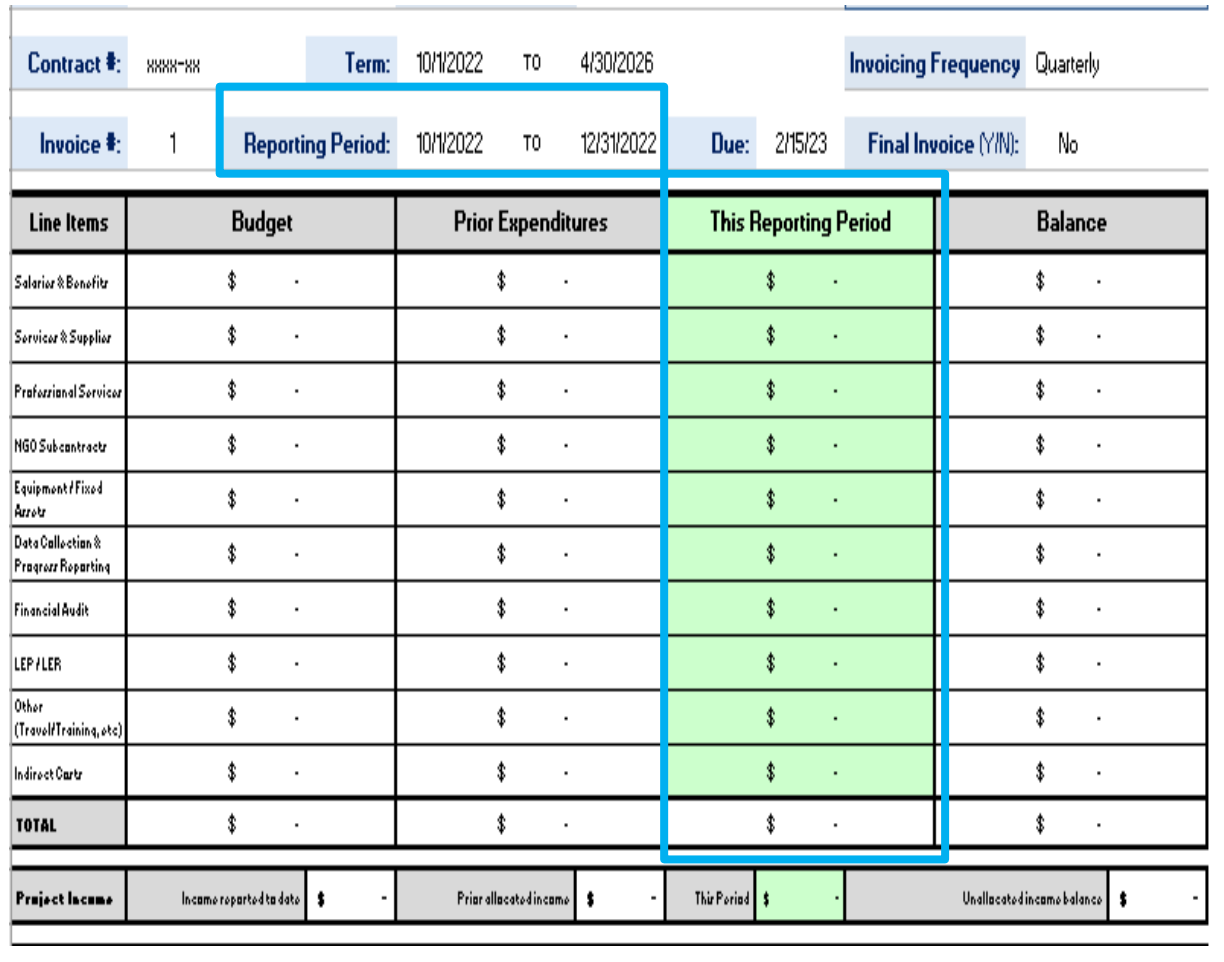

### **How to Complete a Financial Invoice**

- Confirm the Reporting Period pertains to the dates of expenditures you are submitting
- In the section titled This Reporting Period, enter the line item expenditures incurred during the reporting period as well as any Project Income earned that quarter
- **Final line item totals should be rounded to the** nearest whole dollar

**NOTE:** If an amount entered is greater than the available balance, the Invalid Dollar Amount error message below will appear.

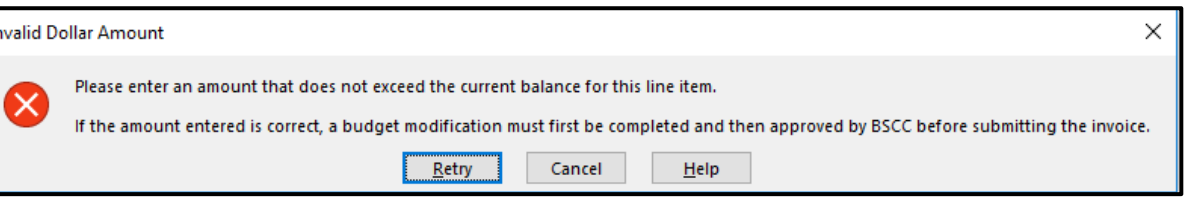

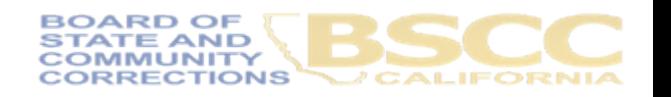

\*\*Expenditures are reported on cash basis\*\*

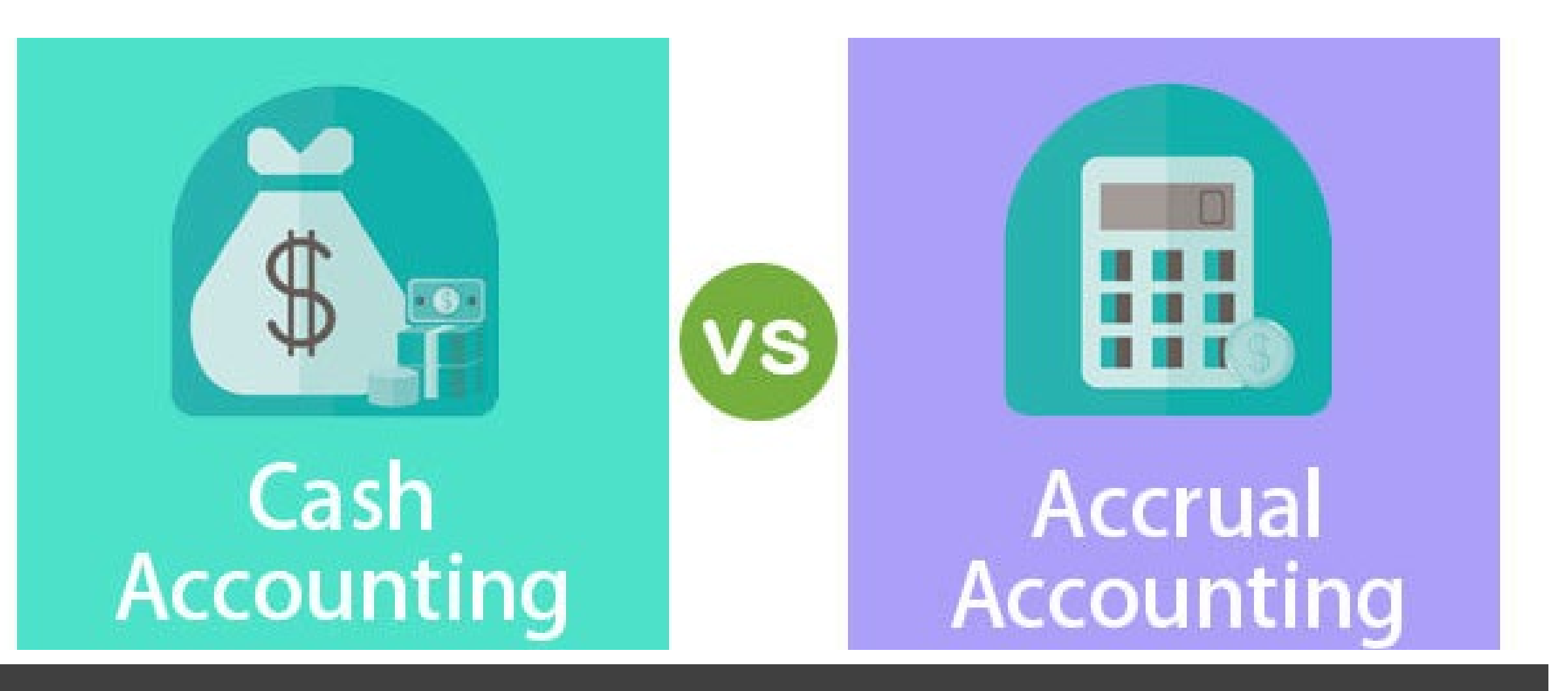

For BSCC invoicing, your expenditures must be reported based on a cash basis

What reporting period should this expense fall under?

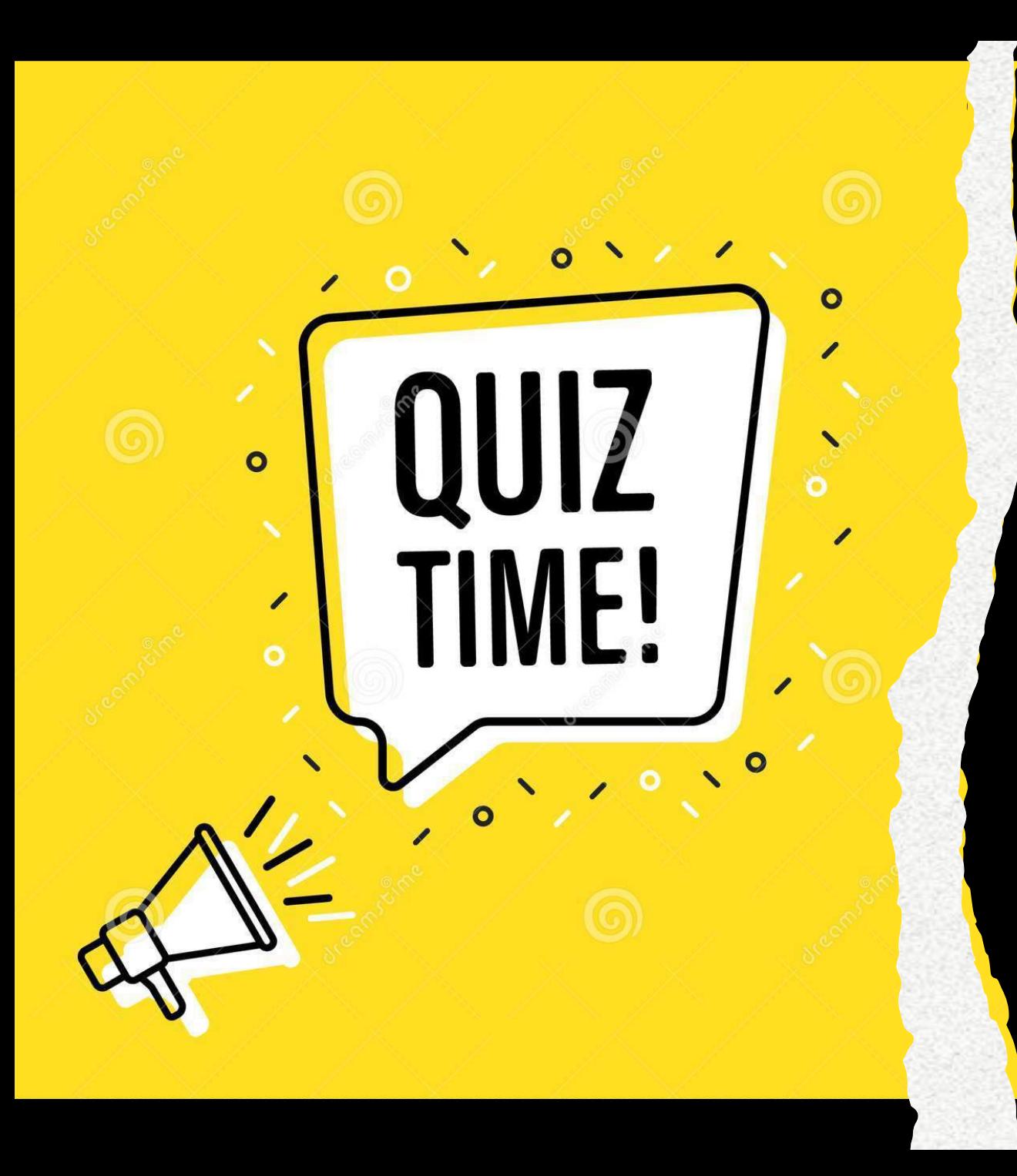

# Example Expenditure:

- You have a Grant funded payroll expense of \$25,000 for the payroll period of: 3/16 to 3/31/2022, which was paid on 4/7/2022
- The current BSCC invoice reporting period consists of 1/1/2022 to 3/31/2022, invoice #3
- Would this expenditure be recorded for reimbursement from BSCC on their current invoice #3?

### Answer:

- You have a Grant funded payroll expense of \$25,000 for the payroll period of: 3/16 to 3/31/2022, which was paid on 4/7/2022
- The current BSCC invoice reporting period consists of 1/1/2022 to 3/31/2022, invoice #3
- Would this expenditure be recorded for reimbursement from BSCC on their current invoice #3?

*No, this expenditure would be recorded on the next BSCC invoice because the payment date is 4/7/2022, and this expenditure was not paid within the reporting period.*

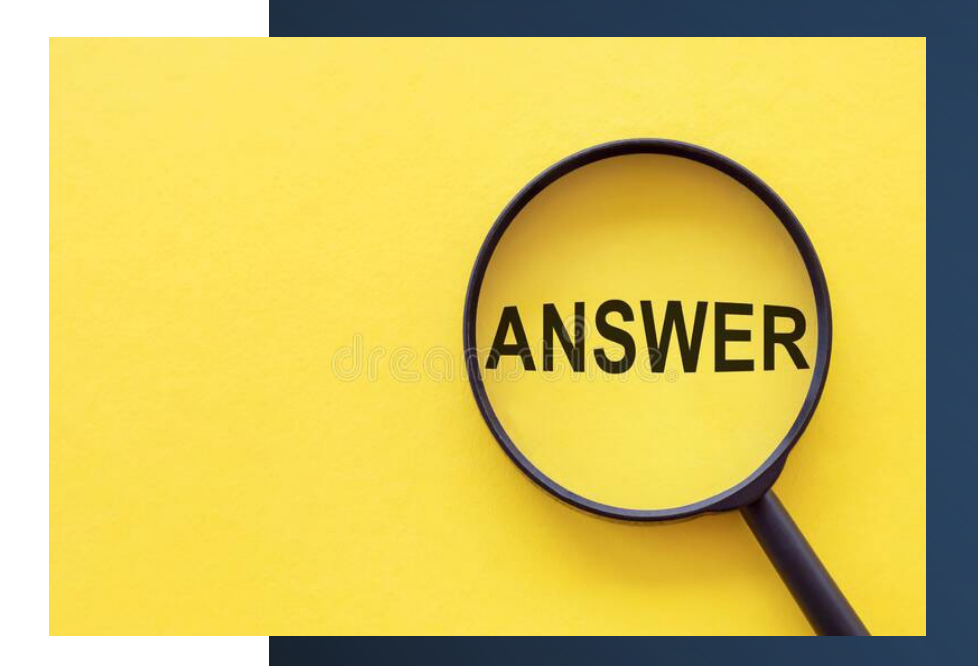

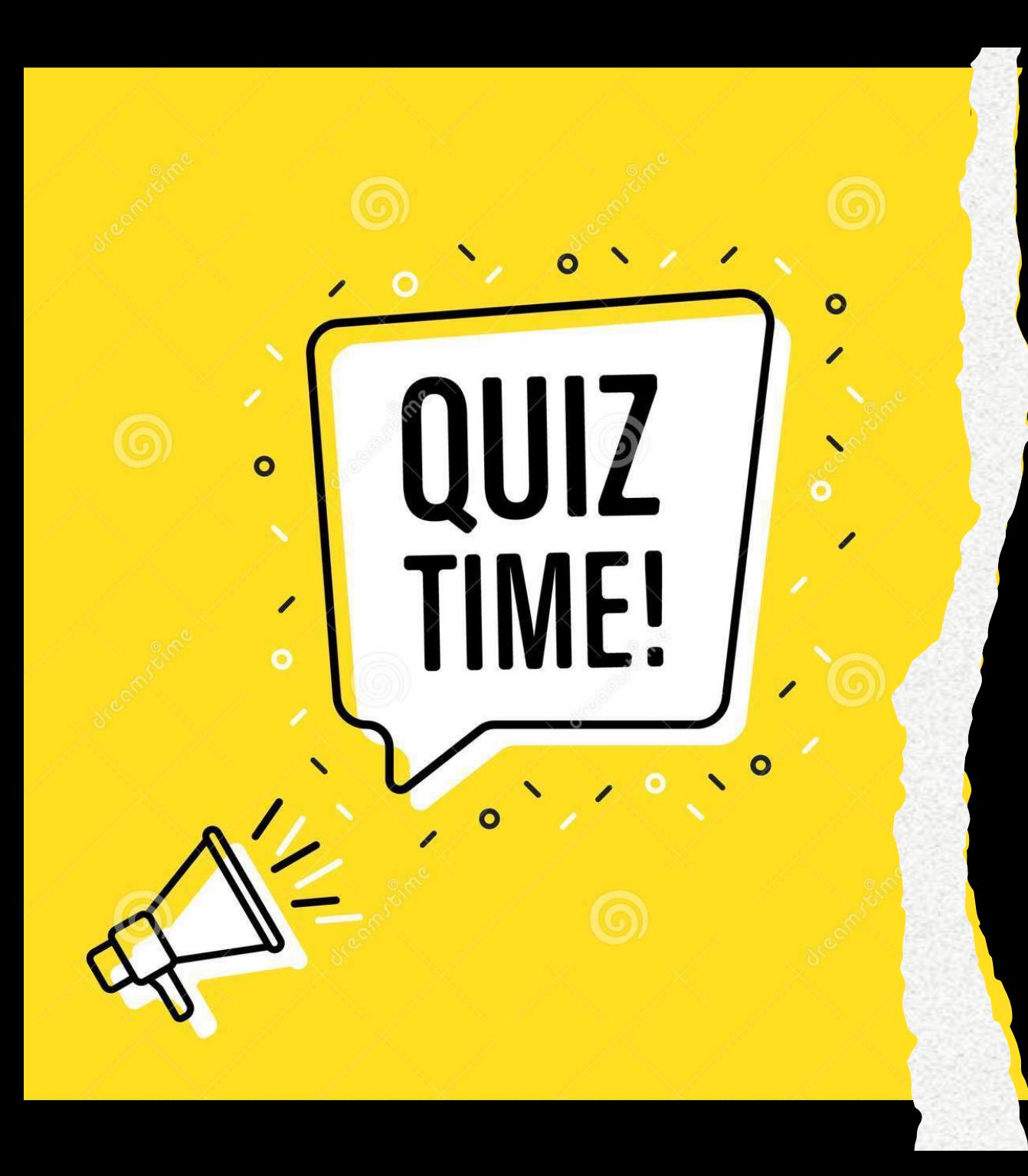

# Example Expenditure:

- Your organization ordered 50 customized uniforms. These shirts were ordered 2/15/2022 and received 4/15/2022. The event was held 7/15/2022
- The current BSCC invoice reporting period consists of 4/1/2022 to 6/30/2022, invoice #4
- Your accounting dept paid out this vendor for these T-Shirts on 5/20/2022
- Would this expenditure be recorded for reimbursement from BSCC on their current invoice #4?

### Answer:

- Your organization ordered 50 customized uniforms. These shirts were ordered 2/15/2022 and received 4/15/2022. The event was held 7/15/2022
- The current BSCC invoice reporting period consists of 4/1/2022 to 6/30/2022, invoice #4
- Your accounting dept paid out this vendor for these T-Shirts on 5/20/2022
- Would this expenditure be recorded for reimbursement from BSCC on their current invoice #4?

*Yes, this expenditure would be recorded on the current BSCC invoice because the payment date is 5/20/2022, and this expenditure was paid within the reporting period.*

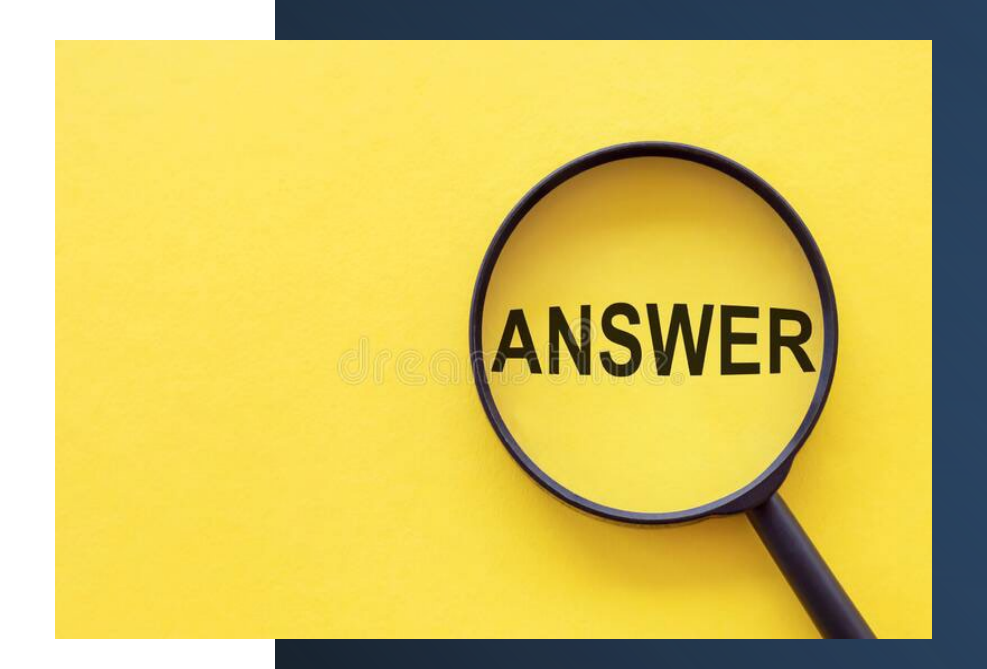

## **ALWAYS Refer to your Project Budget Narrative!**

Your BSCC team will only approve items listed in your project budget narrative. If you need to make changes to your budget, please reach out to your JAG team to initiate a modification.

### ludget Line item **Grant Funds** 1. Salaries and Benefits \$275,625 2. Services and Supplies \$48,700 3. Professional Services \$70,200 4. Non-Governmental Organization (NGO) Subcontracts \$10,000 5. Equipment/Fixed Assets \$20,000 6. Data Colection and Progress Reporting \$30,000 7. Other (Travel, Training, etc.) \$60,000 **B. Indirect Costs** \$5,000 **TOTAL** \$519,525

### Salaries and Benefits for Warm Hand-off Reentry Services

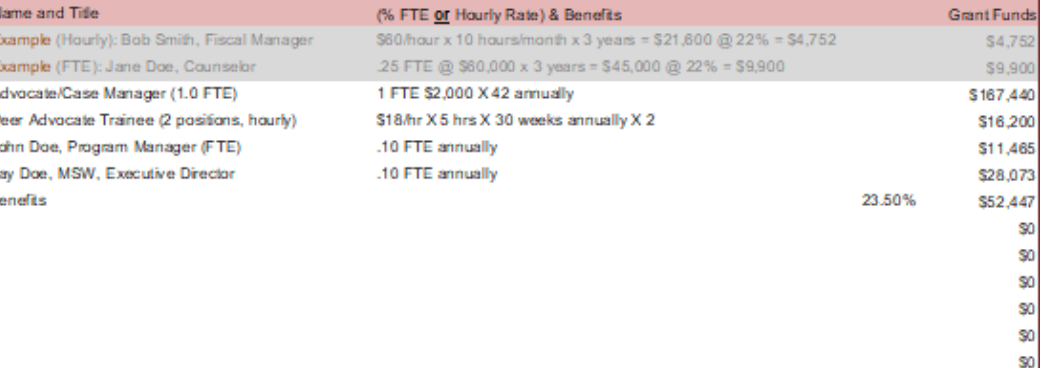

### Salaries and Benefits Narrative for Warm Hand-off Reentry Services:

Advocate/Case Manager (1.0 FTE): This is a new position.The Advocate/Case Manager will be responsible for providing direct services to clients, including assessing emergency needs including need for shelter, development of an individual case management plan, court accompaniment, transportation assistance, and information and referrals.S/he will also coordinate with partners to receive and make referrals. This position will report to Jay Doe, Program Manager, who is reponsible for oversight of the program. Peer Advocate Trainees: Formerly incarcerated individuals will be recruited for these new positions. Peer advocates will attend ASP's 40-hour domestic violence training, meeting State requirements as domestic violence counselors, and will provide mentorship and advocacy for program participants. These positions will be supervised by Jay, Program Manager. Jay, Program Manager (.10 FTE): Vivian supervises direct service programs and staff, including the shelter, and is responsible for the training component for peer advocates. Joe reports to John , Executive Director. John Doe, MSW, Executive Director (.10 FTE) Carolyn supervises the Program Manager, and is responsible for establishing and maintaining the extensive collaborative relationships with CBOs and government agencies required to undertake these services. This includes participating in collaborative meetings such as the Alameda County Re-Entry Program and Work Group.

**TOTAL** 

\$275,625

### MOD x APPROVAL DATE:

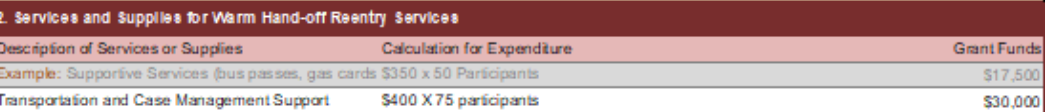

Refresh yourself before submitting invoices with what are Prohibited Expenditures for JAG and what the BSCC Grant Guide gives guidance to (AND your budget!). Even if your agency put in your Project Budget certain purchases, it may not be allowable or need prior Field Representative approval.

### **Prohibited Expenditures & Associated Procedures Under JAG** &

The JAG statute, at 34 U.S.C. § 10152(d), specifically identifies a list of prohibited items. JAG funds provided under this part may NOT be used, directly or indirectly, to provide any of the following matters: (1) Any security enhancements or any equipment to any nongovernmental entity that is not engaged in criminal justice or public safety. (2) Unless the Attorney General certifies that extraordinary and exigent circumstances exist that make the use of such funds to provide such matters essential to the maintenance of public safety and good order:

- Vehicles, vessels, or aircraft\*
- Luxury items
- Real estate
- Construction projects (other than penal or correctional institutions)
- Any similar matters

\*Police cruisers, police boats, and police helicopters are allowable vehicles under JAG and do not require BJA certification. For purposes of JAG, a vehicle is considered a "police cruiser" only if it is used in the ordinary course for routine police patrol within the United States. Vehicles (including motorcycles, SUVs, and ATVs) used as "police cruisers" are not prohibited under JAG, and therefore may be acquired with JAG funds in the ordinary course, to the extent otherwise allowable under the award. For more information, please see the JAG Prohibited Expenditures Guidance. Please refer to the JAG FAQs for details on how to request prior approval (a waiver) from BJA to utilize JAG funds for prohibited item(s).

Note: The use of BJA grant funds for unmanned aircraft systems (UAS), including unmanned aircraft vehicles (UAV), and/or any accompanying accessories to support UAS or UAV devices/systems, is unallowable; no waivers can be submitted for these purchases.

https://bja.ojp.gov/program/jag/prohibitedexpenditures-associated-procedures-under-jag **July 2020** https://www.bscc.ca.gov/wp-content/uploads/BSCC-Grant-Admin-Guide-July-2020-Final.pdf

**BSCC Grant Administration Guide** 

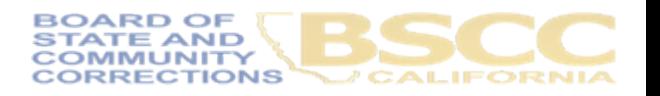

Overy Abou Subm Repo Publi Traini **Assis** Frequ **Ques** Certif Assu **JAG** 

(VPT)

Prohi

Asso

**Unde** 

Conta Archi &

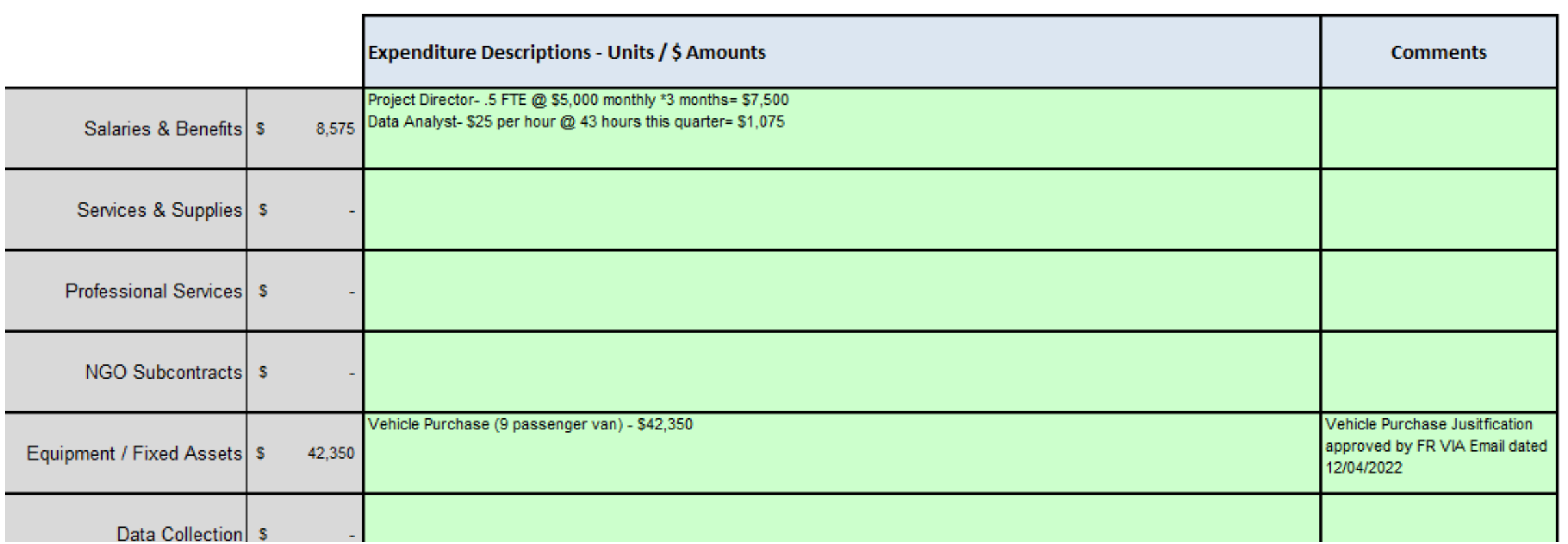

- For each dollar amount entered as an expenditure, enter a clear description in the corresponding Expenditure Description cell. Include what sub-category within your line item the expense pertain to.
- **If your Expense required pre-approval or justification, add that information in the Comments** cell.

**ECTIONS** 

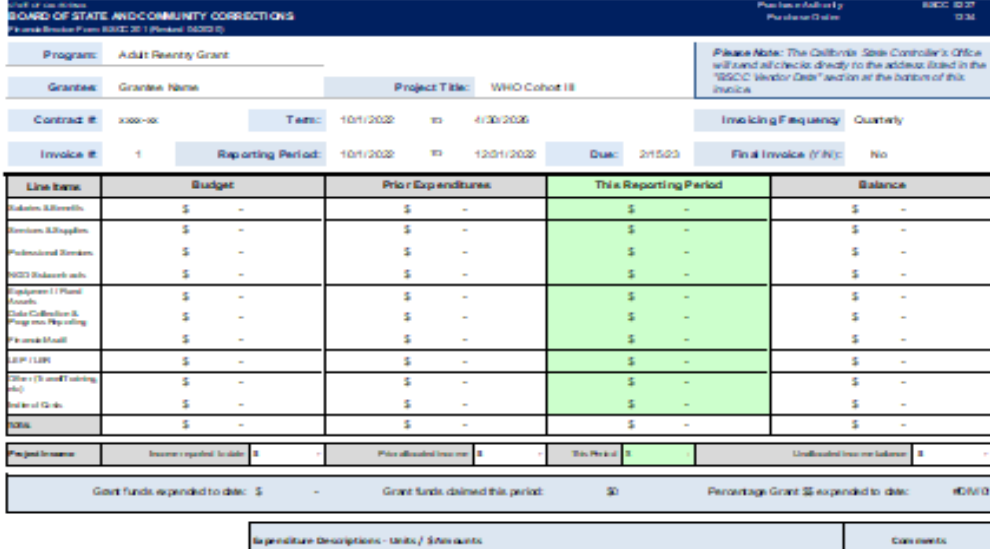

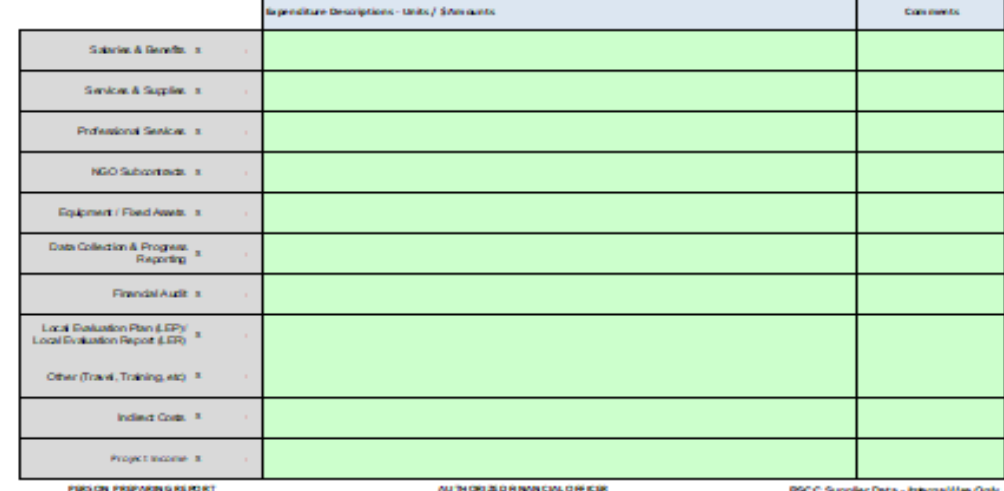

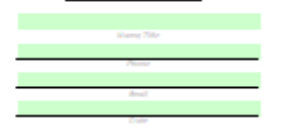

**Date Received:** 

**BACK DRIVEN** 

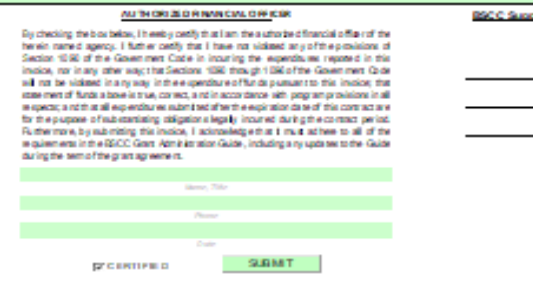

Approved By:

123456 luppine il Gontee Name 1234 Street

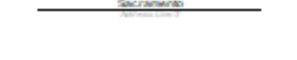

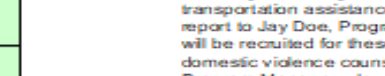

### **MOD x APPROVAL DATE:**

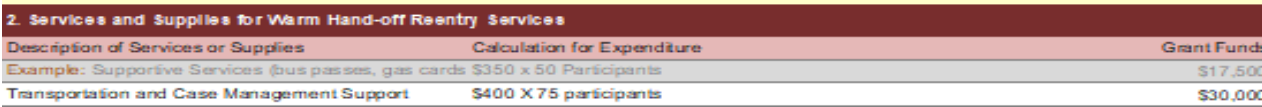

**BOARD OF STATE AND COMMUNITY CORRECTIONS VCALIFORNIA** 

S.

\$275,625

**TOTAL** 

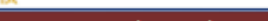

**NUMBER** 

B

 $\overline{2}$  $\mathbf{a}$  $\frac{1}{4}$  $\frac{1}{5}$ 

8.

1.  $\frac{Nz}{Ex}$ Ex Project Budget and Budget Narrative for Warm Hand-off Reentry Services (UPDATED 3.14.19) Name of Applicant CBO: Board of State

Project Budget for Warm Hand-off Reentry Services

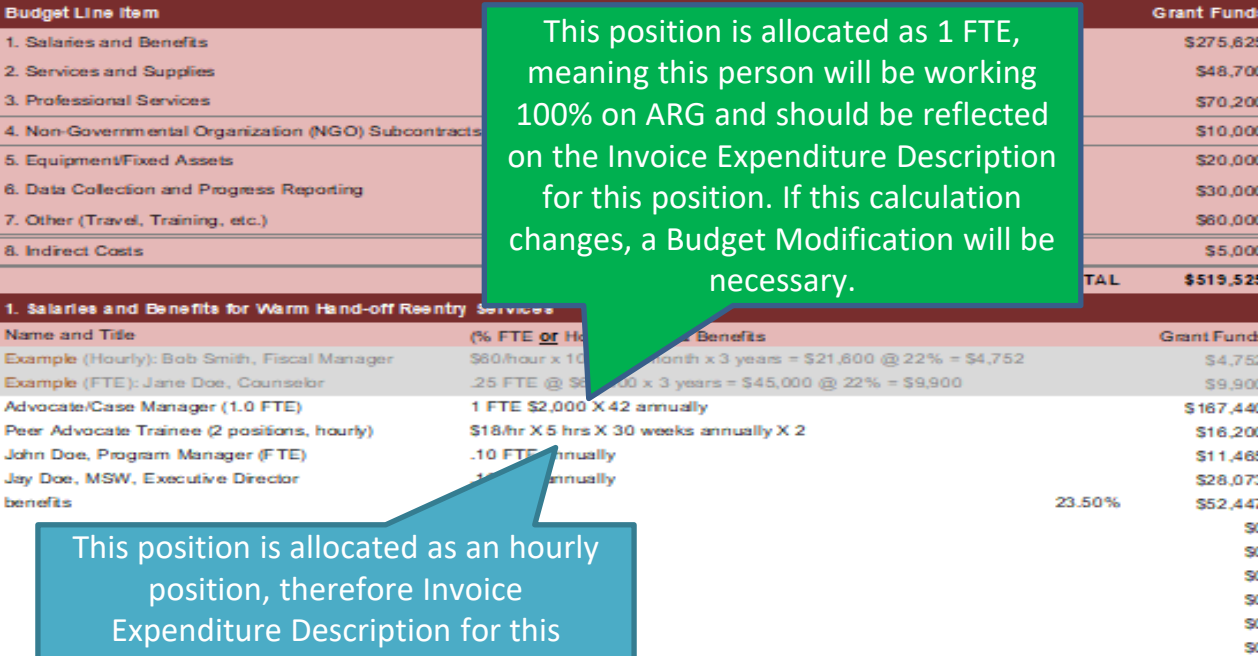

position should be identified as such.

### Salaries and Benefits Narrative for Warm Hand-off Reentry Services:

Advocate/Case Manager (1.0 FTE): This is a new position.The Advocate/Case Manager will be responsible for providing direct services to clients, including assessing emergency needs including need for shelter, development of an individual case management plan, court accompaniment, transportation assistance, and information and referrals.S/he will also coordinate with partners to receive and make referrals. This position will report to Jay Doe, Program Manager, who is reponsible for oversight of the program. Peer Advocate Trainees: Formerly incarcerated individuals will be recruited for these new positions. Peer advocates will attend ASP's 40-hour domestic violence training, meeting State requirements as domestic violence counselors, and will provide mentorship and advocacy for program participants. These positions will be supervised by Jay, Program Manager. Jay, Program Manager (.10 FTE): Vivian supervises direct service programs and staff, including the shelter, and is responsible for the training component for peer advocates. Joe reports to John , Executive Director. John Doe, MSW, Executive Director (.10 FTE) Carolyn supervises the Program Manager, and is responsible for establishing and maintaining the extensive collaborative relationships with CBOs and government agencies required to undertake these services. This includes participating in collaborative meetings such as the Alameda County Re-Entry Program and Work Group.

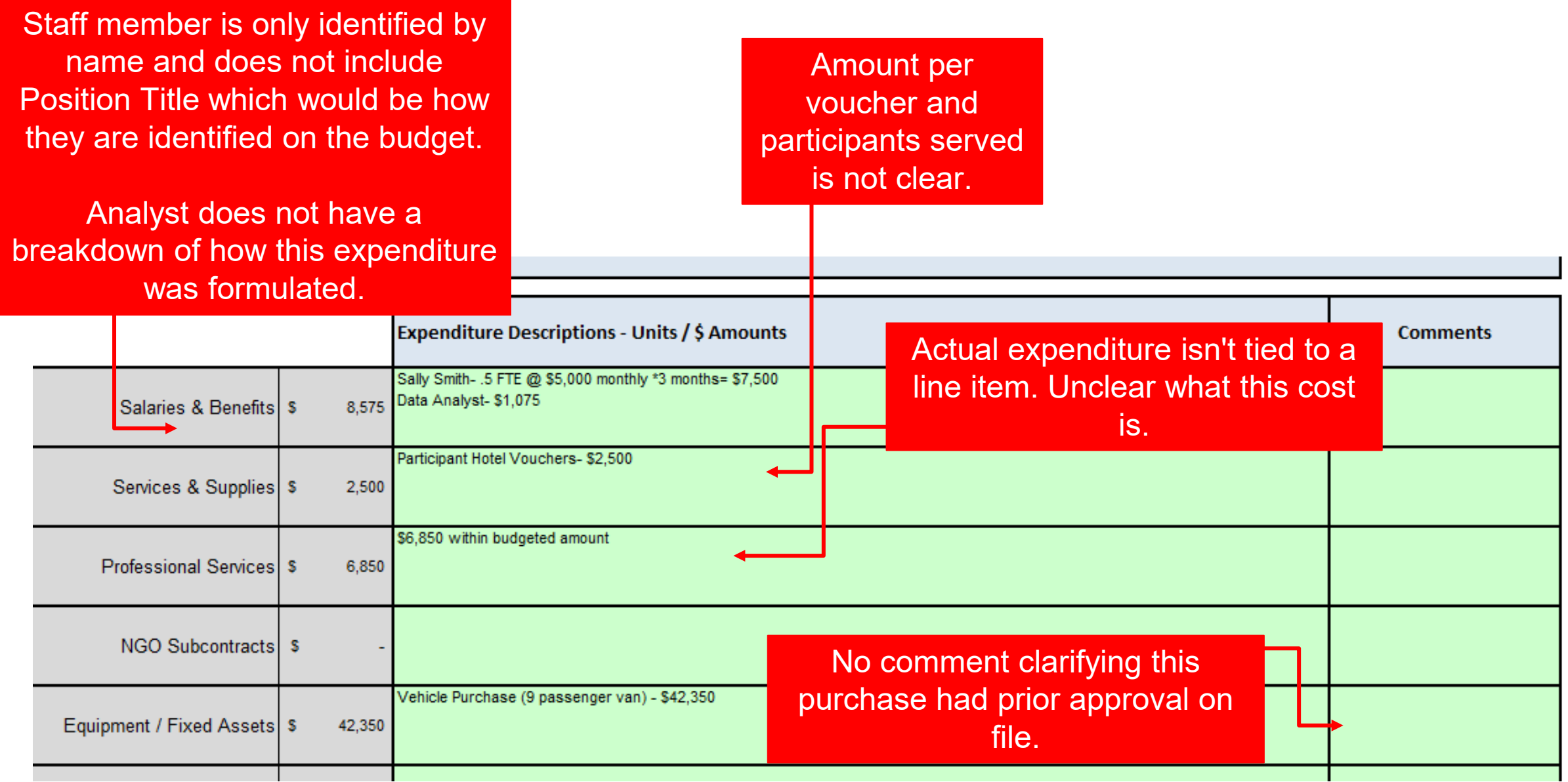

# Unacceptable Invoice

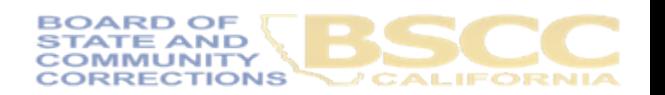

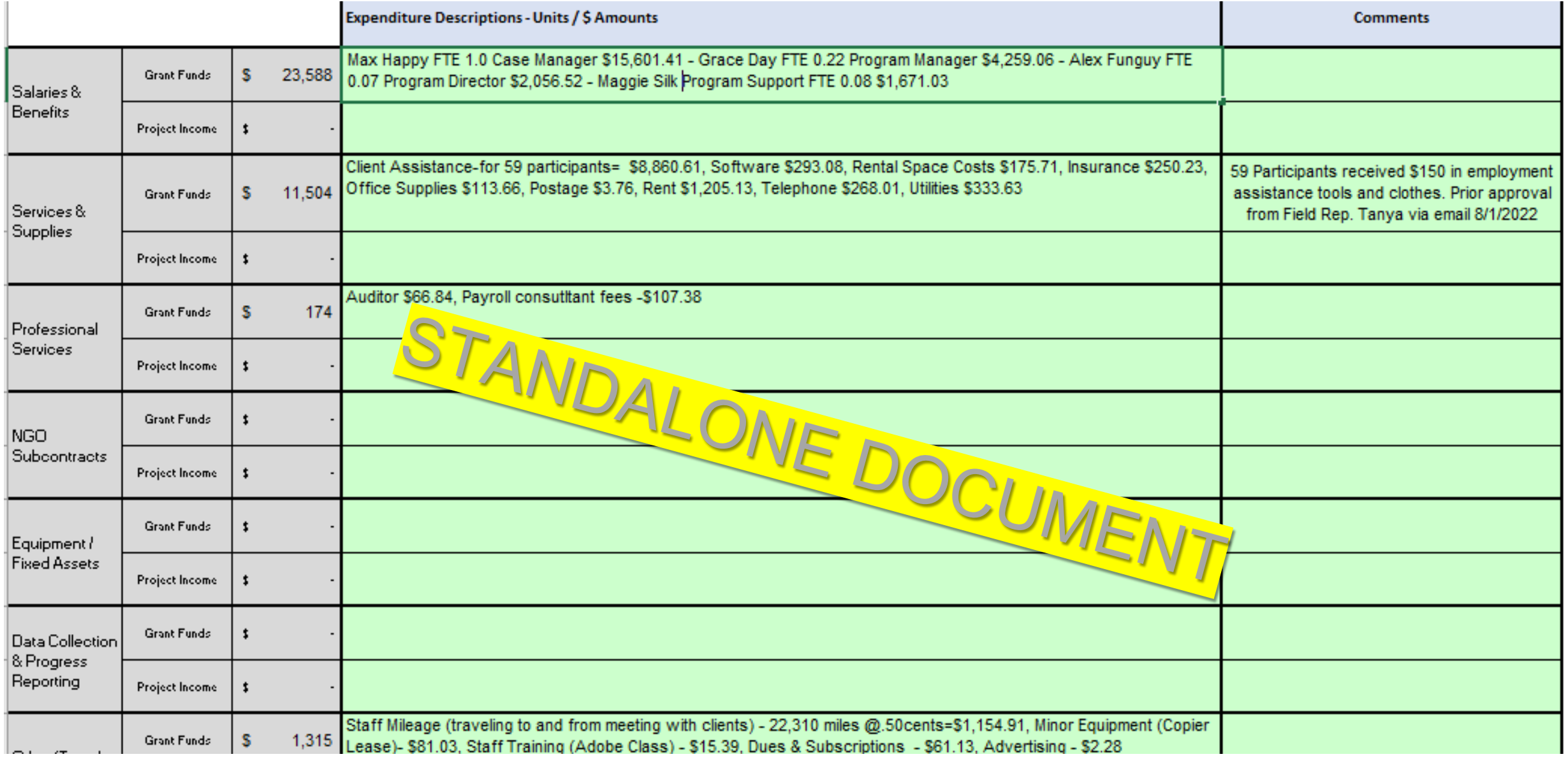

# Acceptable Invoice

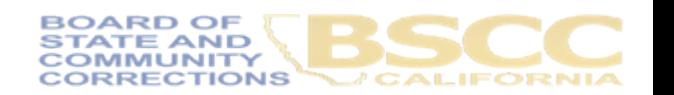

### **Certifying Acceptable Invoices after Review**

- In the Person Preparing Report section, the individual who prepares invoices will provide their contact information and the date the invoice was prepared. The date needs to be updated anytime the invoice is revised.
- Once the invoice is prepared, the Authorized Financial Officer (AFO) **MUST** review invoice prior to completing their certification. This is true for each and every revised version of the invoice.
- Save Invoice workbook changes and close workbook (it will autosave as well)
- Have the AFO email the JAG inbox that the invoice is ready for review: JAG2022@BSCC.CA.GOV

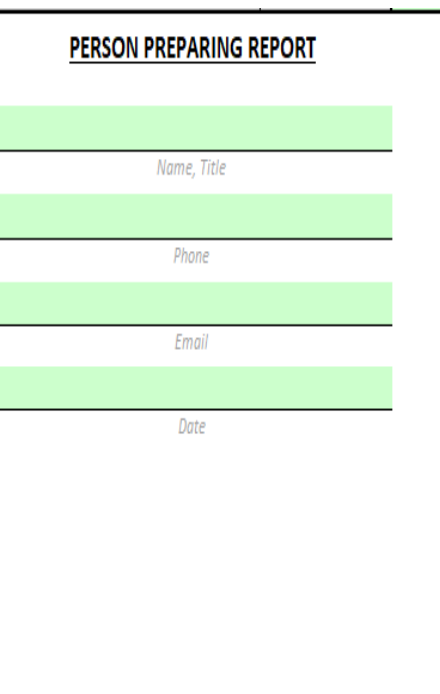

### **AUTHORIZED FINANCIAL OFFICER**

By checking the box below, I hereby certify that I am the authorized financial officer of the herein named agency. I further certify that I have not violated any of the provisions of Section 1090 of the Government Code in incurring the expenditures reported in this invoice, nor in any other way; that Sections 1090 through 1096 of the Government Code will not be violated in any way in the expenditure of funds pursuant to this invoice; that statement of funds above is true, correct, and in accordance with program provisions in all respects; and that all expenditures submitted after the expiration date of this contract are for the purpose of substantiating obligations legally incurred during the contract period. Furthermore, by submitting this invoice, I acknowledge that it must adhere to all of the requirements in the BSCC Grant Administration Guide, including any updates to the Guide during the term of the grant agreement.

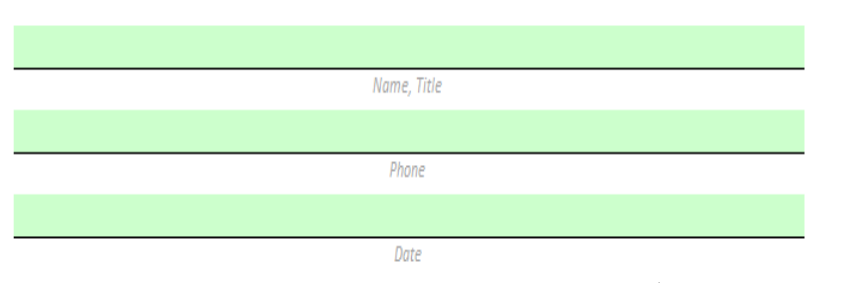

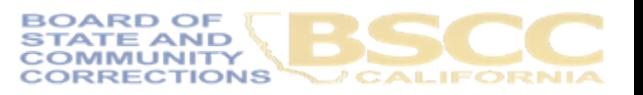

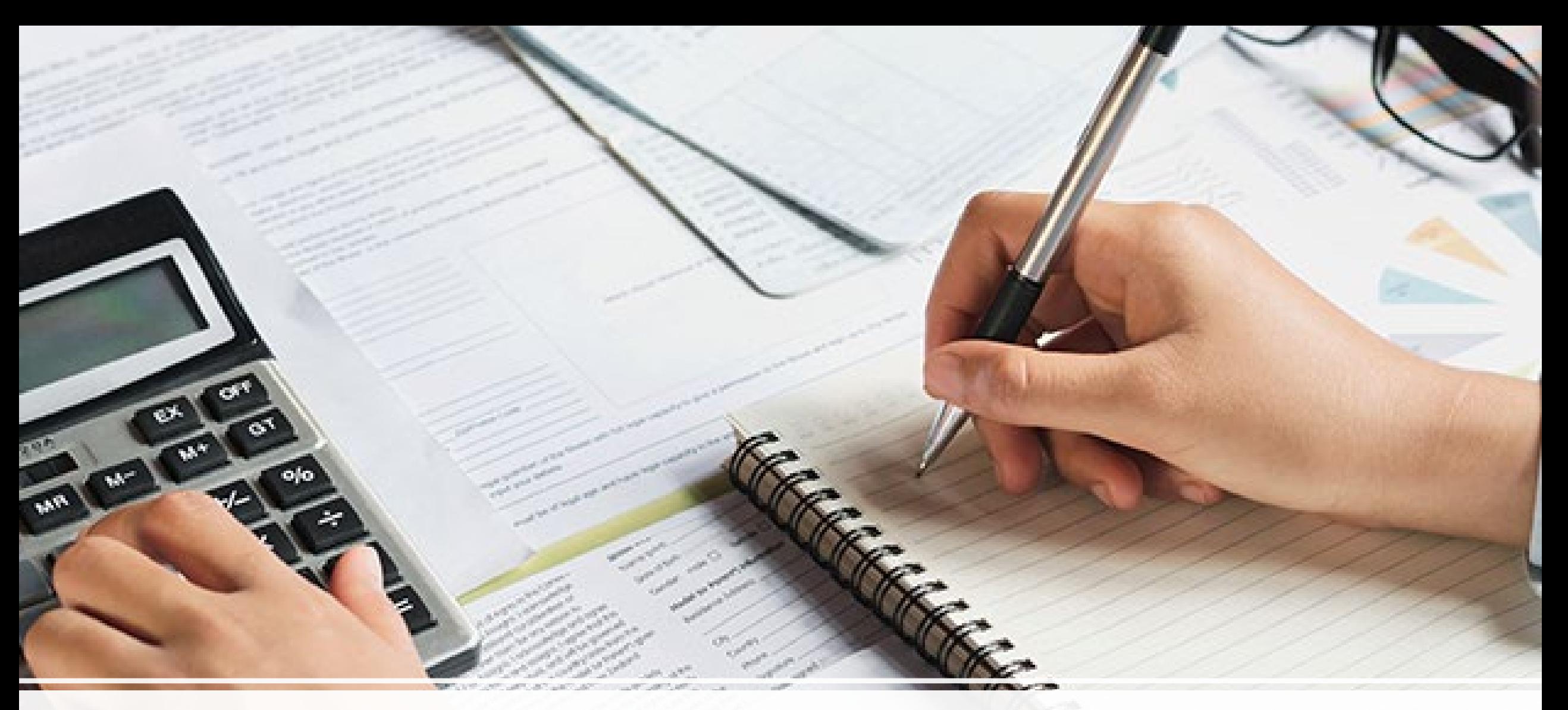

### Revising Expenditures

## You realize a discrepancy from a prior invoice...

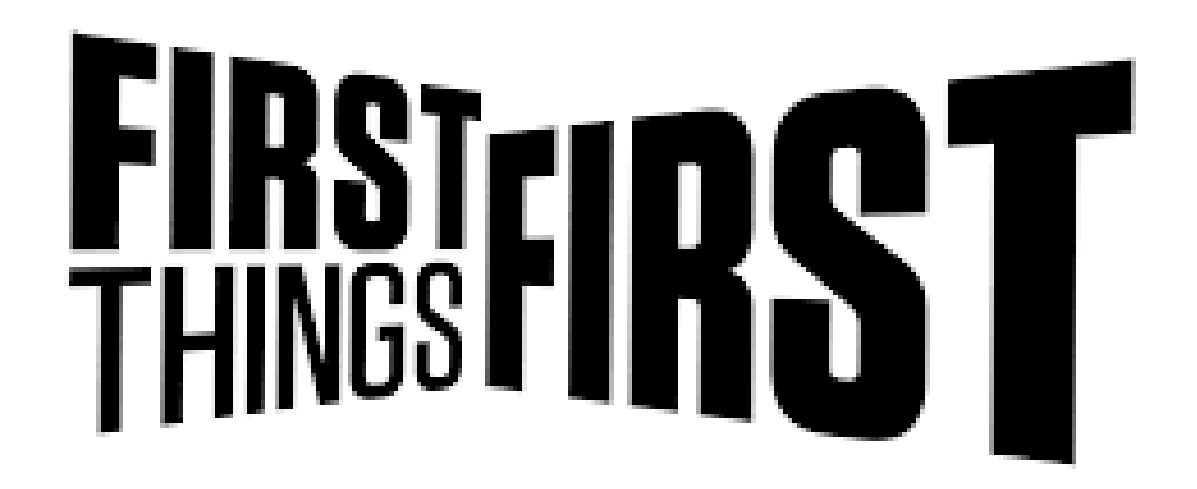

• First, you will want to contact your analyst

• Email your analyst at: [JAG2022@bscc.ca.gov](mailto:ARGCohort3@bscc.ca.gov)

• Explain why you have retroactive and/or missed expenditures you now will need to invoice for

### **Move id now** Denne thing or a street

**The first of the company of the company of the company of the company of the company of the company of the company** from this growth the same growth processes which saling to retrieve men has been Northern Complete State Labour 15 and 16 When the column 2 is the first or the column of minister two get many places and there is a control of throughout reference that blocks are the Present of street and per species

**Disability of the Columbia Service Columbia Service Columbia Service Columbia Service Columbia Service Columbia** Notice that my matrix at use of the **Man There makes to have a few and the first of the local diversity of the local diversity of the local diversity** the December of the Second Property News property that you getter the success of the **State of the Second Second Lines (Second)**<br>Distances the state of two constructions Distinction of the Seat President Construction of **POTALIST** 

Total characterization of the company of the state of the state of the state of the state of the state of the state of the state of the state of the state of the state of the state of the state of the state of the state of the same in a line and in the same send in the same of the same state of the same of the same of the same of the same of the same of the same of the same of the same of the same of the same of the same of the same of the s Superint send the end separate would be a senate that the contract of the contract of the senate of the contract of States! and states expendite to service professor Several local deal and the least the time of Plans toneral senate before the term. and provide schools below up to an and provide the series of the series of the series of the series of the series of the series of the series of the series of the series of the series of the series of the series of the ser and provide all of the problem delay from their conthat the wall of money report and in an entertainment ings concepts in district period, consideringly, the married and

and in provide a detailed description of that study apply. of the provides a decaded description of the could be condy<br>of the provides a second that radio detail model be condy<br>, the first second company and received interference effort. the work were assessed that each contact the officer and effect to the contact of the state of the state of the state of the state of the state of the state of the state of the state of the state of the state of the state god severy use of course for hid. This is the control residence in address to writing created the control of the class, I specialized the or or fare glues de hout.

from Fring to material, if the then when the sudman where the personalities, the institute to the inclusion and manager is The shareholder of the state of or young to date while subdivision The fit pay managing to spent two When a sensor of red has conditioning

**Constitution State State Collection** Consider the community by Ladys's along their experience We won how would be staten, build anting that the flows search in that's

A R. Dr. as in the section of pertion, if was daing last door quality successfuch fortug locate of an effect to It the more whereafter of the new closer on the bends then loss Work the information stream stem do-**Nowang Toyoned meeting in the** plant, manipulated and charges the remains border-classified

## Once you have explained the story...

- Your analyst will now direct you to add or remove these costs by locating your newest invoice on the OneDrive
- This will be the next UNAPPROVED invoice
- We do not unlock and change prior invoices once they are approved
- After accessing your next invoice, input your expenditures as you normally would
- Next, add into any relevant section the amount you are adding and removing in the Expenditure Description section
- Calculate what the difference is for these expenditures, and put this amount in the amount you are reporting section

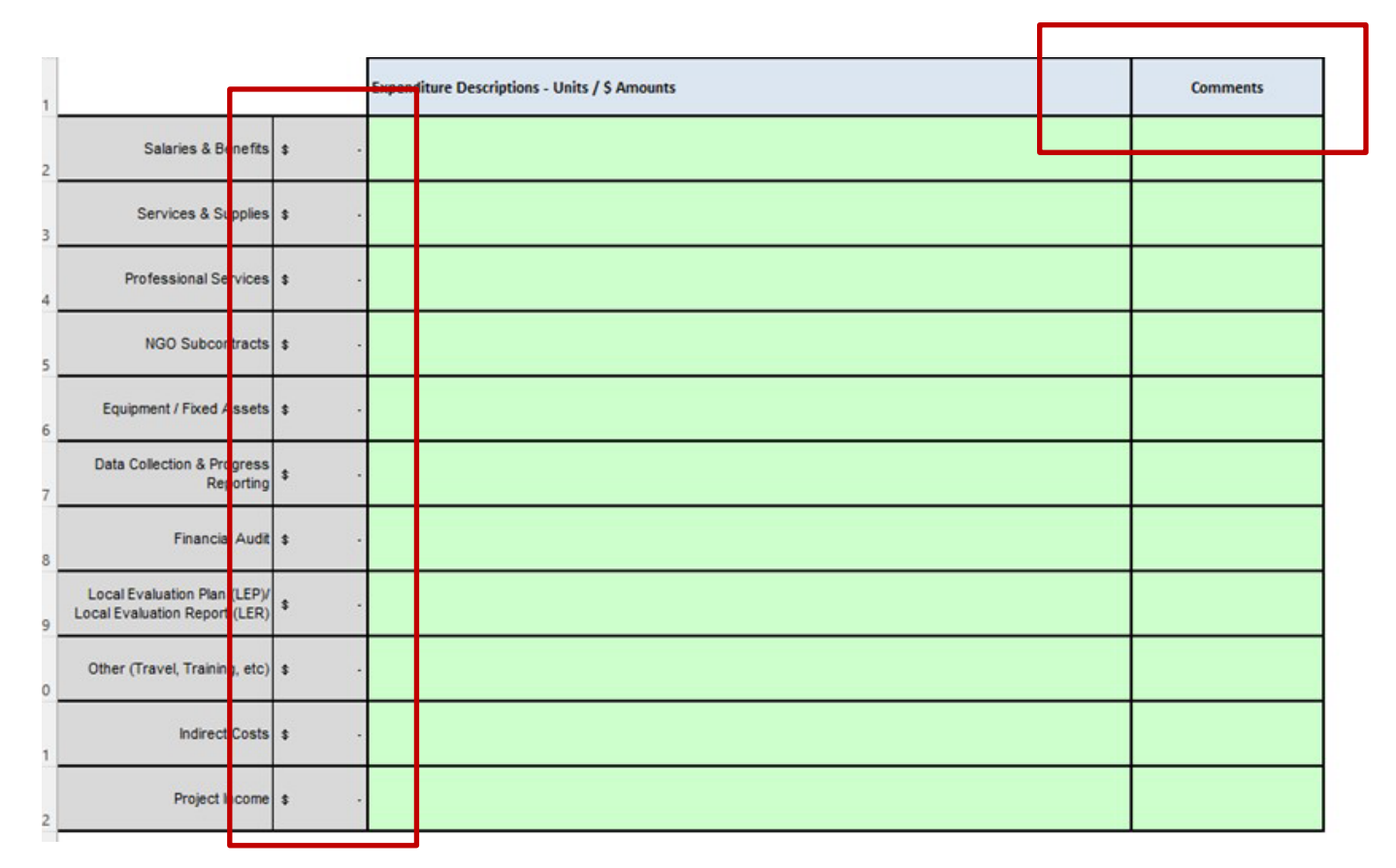

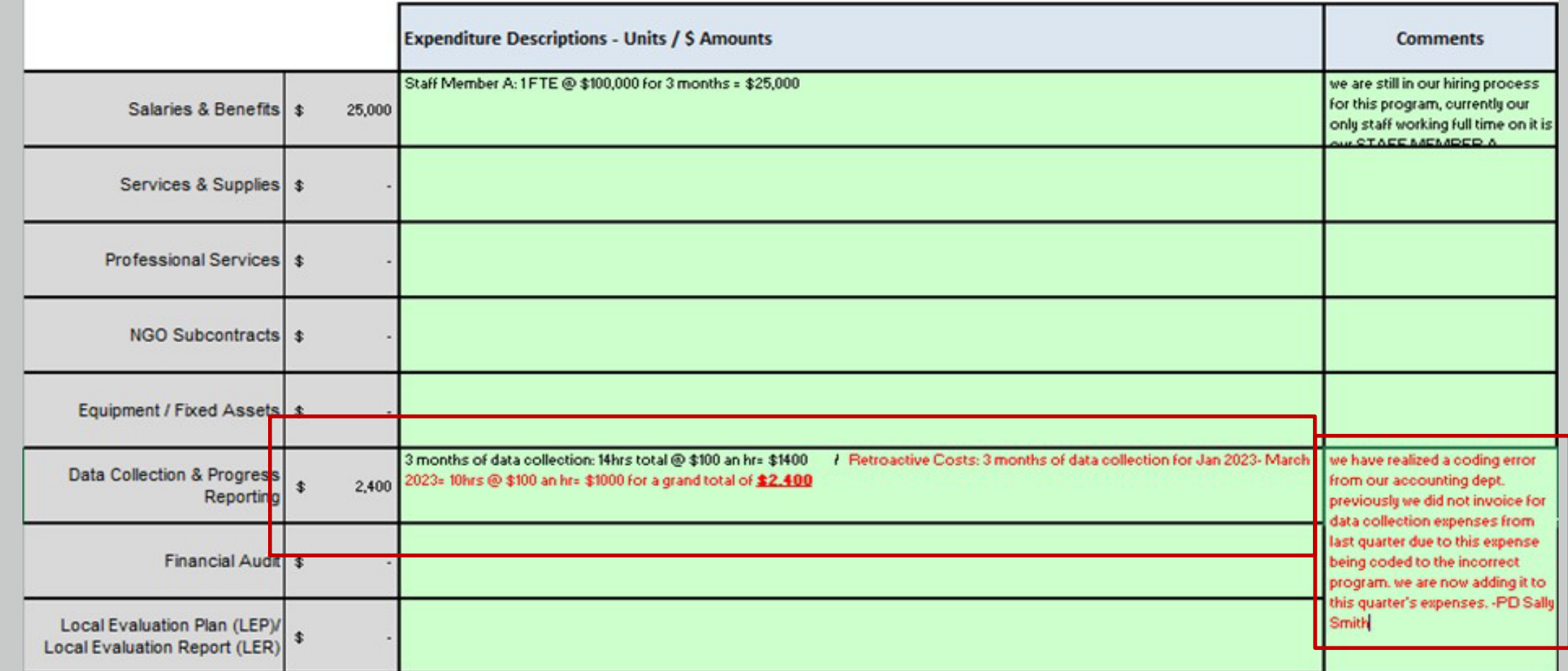

- Input your expenditure (+/-) in the Expenditure Description section along with your calculation for the total in this budget section.
- Put a comment in the comments section on why this is being added to an invoice outside of its normal reporting period. \*\*\* note: your analyst can extend this box to view all the comments if it hides a portion similar to the comment section shown above in Salaries & Benefits

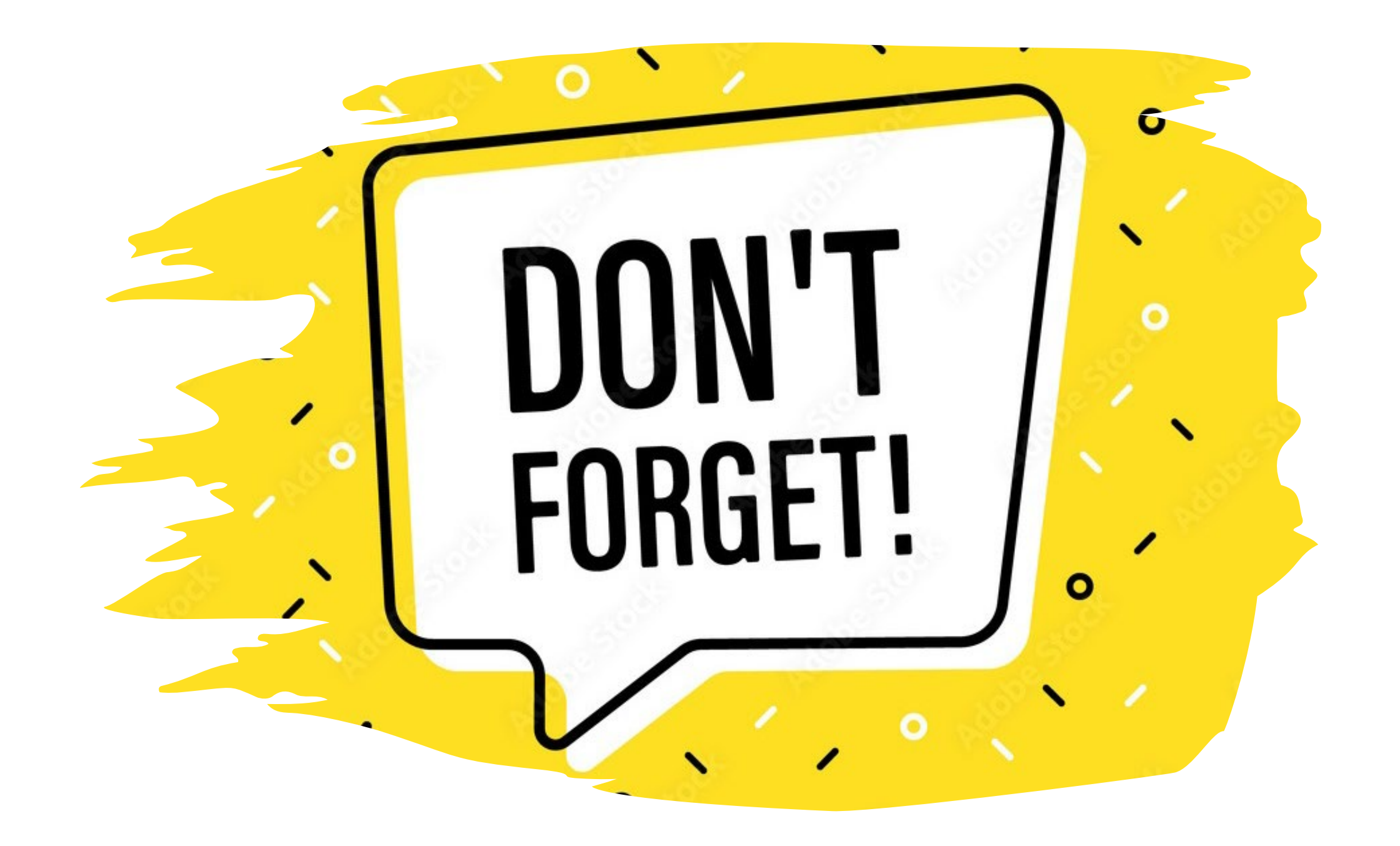

Adding to your invoice is just one step in updating expenditures

Sar.

Custon

W.

 $\frac{2013}{10}$ 

٢o

cription

• You will still need to update your Desk Review Packet with supporting documentation that verifies your expense

68.74

112.60

QIAD

131.4

- If you are removing a prior expense, do not update your prior Desk Review Packet, these must match your invoice
- In our next slides, we will discuss what your Desk Review Packet will consist of and how you will organize all your supporting documentation

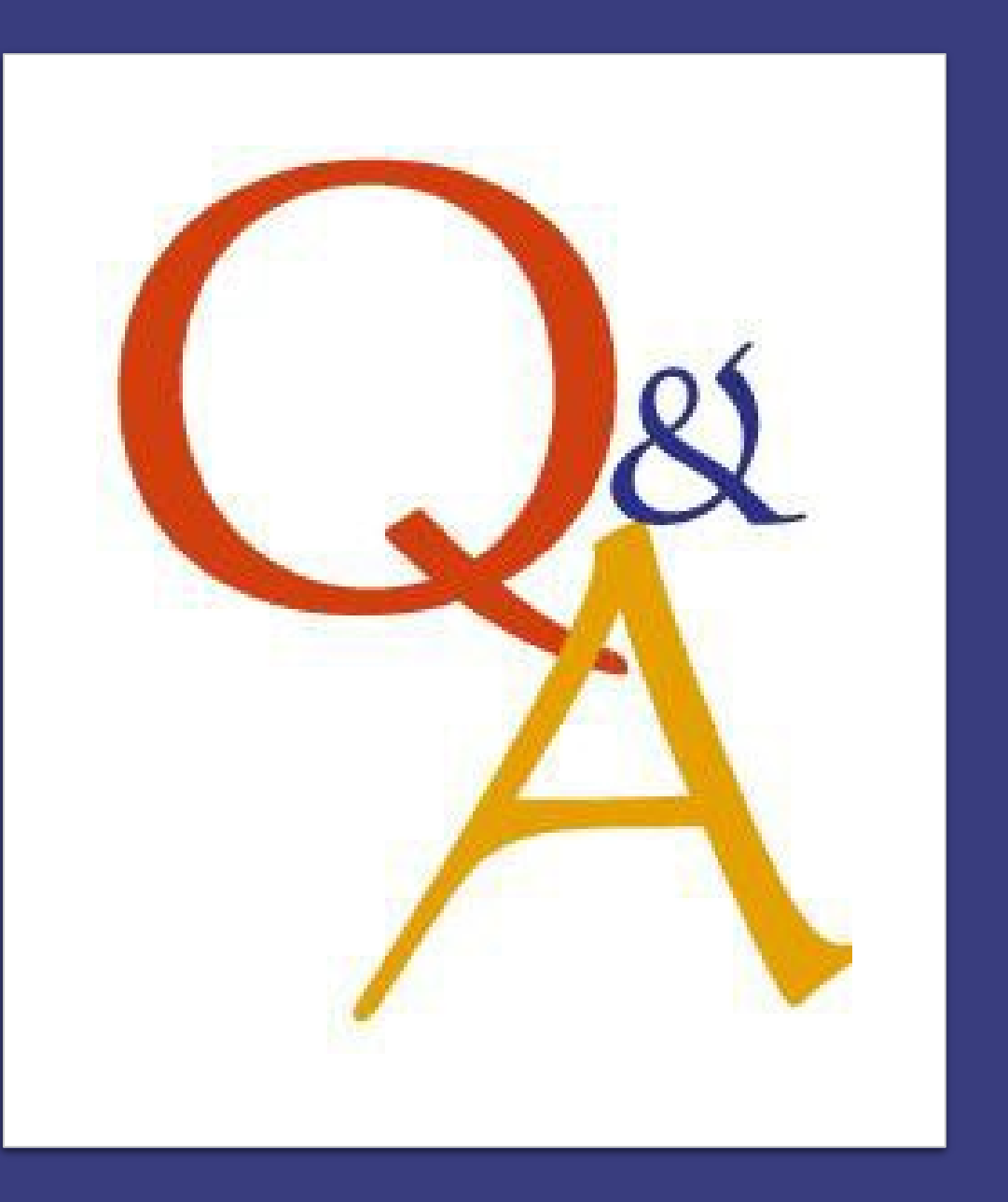

# Q&A Session

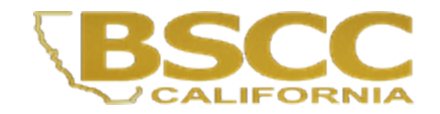

Reviewing an Invoice as a Field Representative Acti vity

We will now start our invoice activity where you will go into breakout rooms and work to review an invoice and project budget narrative

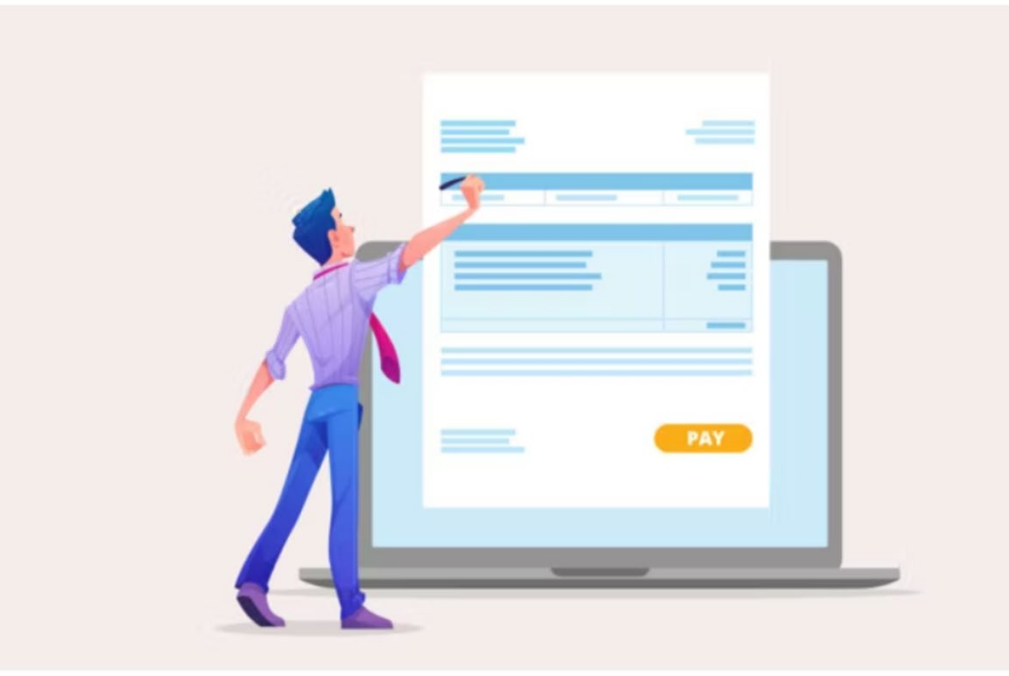